#### МИНОБРНАУКИ РОССИИ **ФЕДЕРАЛЬНОЕ ГОСУДАРСТВЕННОЕ БЮДЖЕТНОЕ ОБРАЗОВАТЕЛЬНОЕ УЧРЕЖДЕНИЕ ВЫСШЕГО ОБРАЗОВАНИЯ «ВОРОНЕЖСКИЙ ГОСУДАРСТВЕННЫЙ УНИВЕРСИТЕТ» (ФГБОУ ВО «ВГУ»)**

# **УТВЕРЖДАЮ**

Заведующий кафедрой

*электроники*

*Усков Г.К.*

31.01.2023 г.

## **РАБОЧАЯ ПРОГРАММА УЧЕБНОЙ ДИСЦИПЛИНЫ Б1.О.17 Вычислительная техника**

## **1. Код и наименование направления подготовки/специальности:**

09.03.01 Информатика и вычислительная техника

### **2. Профиль подготовки/специализация:**

Вычислительные машины, комплексы, системы и сети

### **3. Квалификация выпускника:**

бакалавр

### **4. Форма обучения:**

очная

### **5. Кафедра, отвечающая за реализацию дисциплины:**

электроники

### **6. Составители программы:**

Ряполов М.П., к.ф.-м.н.

### **7. Рекомендована:**

НМС Физического факультета 26.06.2021 протокол №6

**8. Учебный год:** *2023/2024* **Семестр(ы):** *1*

## 9.Цели и задачи учебной дисциплины

Целью учебной дисциплины является знакомство студентов с базовыми элементами цифровой логики, устройством ЭВМ как на уровне логических схем, так и на уровне микроархитектуры. Практические задачи, решаемые в рамках курса призваны познакомить студентов с процессом разработки цифровых схем на уровне логических элементов и построению простейших ЭВМ.

## 10. Место учебной дисциплины в структуре ООП:

Дисциплина относится к Математическому и естественнонаучному циклу и является обязательной дисциплиной вариативной части. Изучение дисциплины опирается на школьные знания курса математики и информатики и готовит студентов к последующим курсам «Микропроцессорные системы», «Электротехника, электроника и схемотехника», и «Операционные системы».

## 11. Планируемые результаты обучения по дисциплине/модулю (знания, умения, навыки), соотнесенные с планируемыми результатами освоения образовательной программы (компетенциями) и индикаторами их достижения:

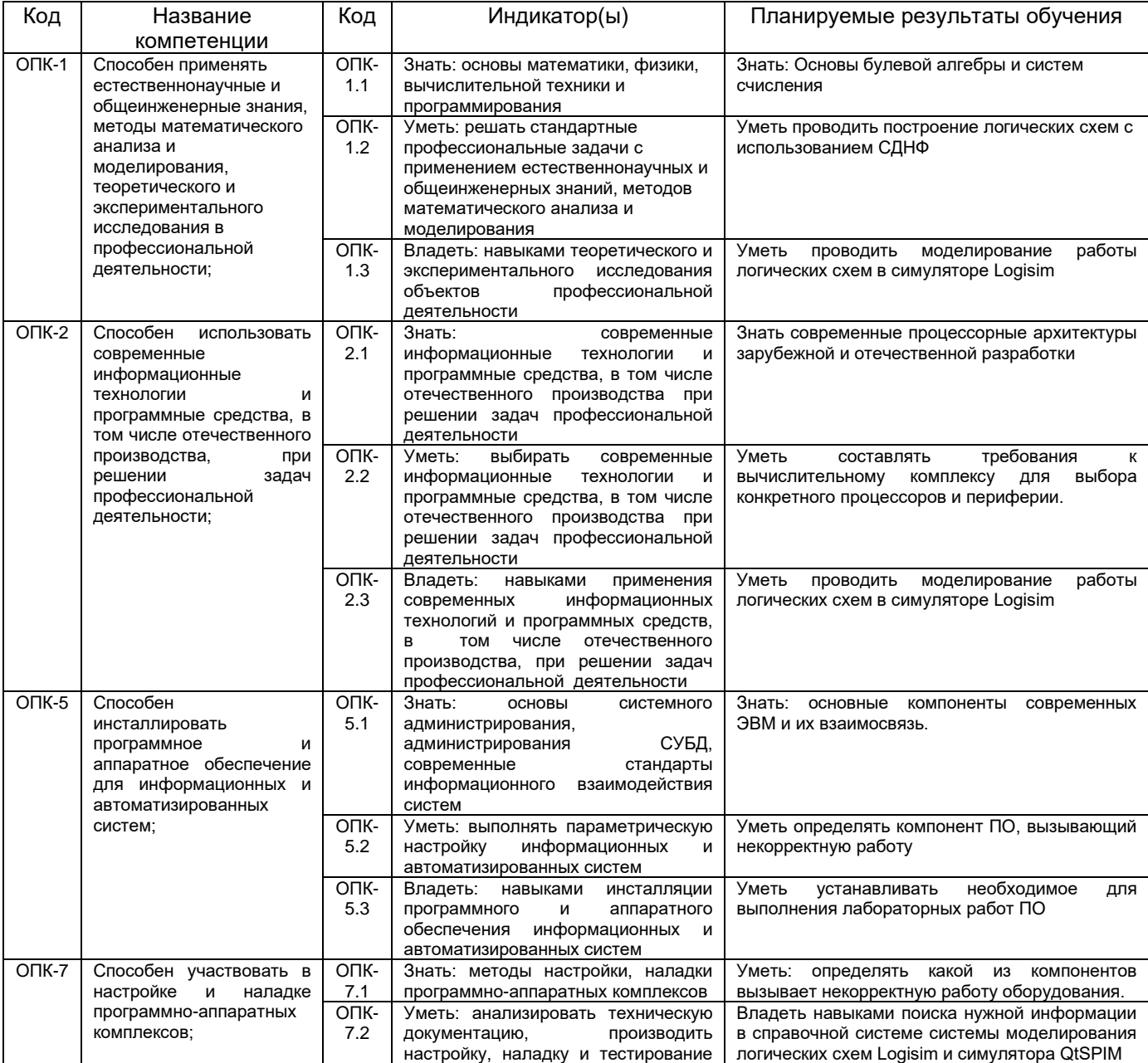

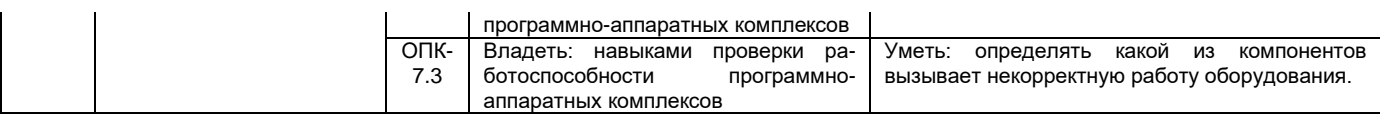

# 12. Объем дисциплины в зачетных единицах/час. - 4/144.

# Форма промежуточной аттестации зачет с оценкой

# 13. Трудоемкость по видам учебной работы

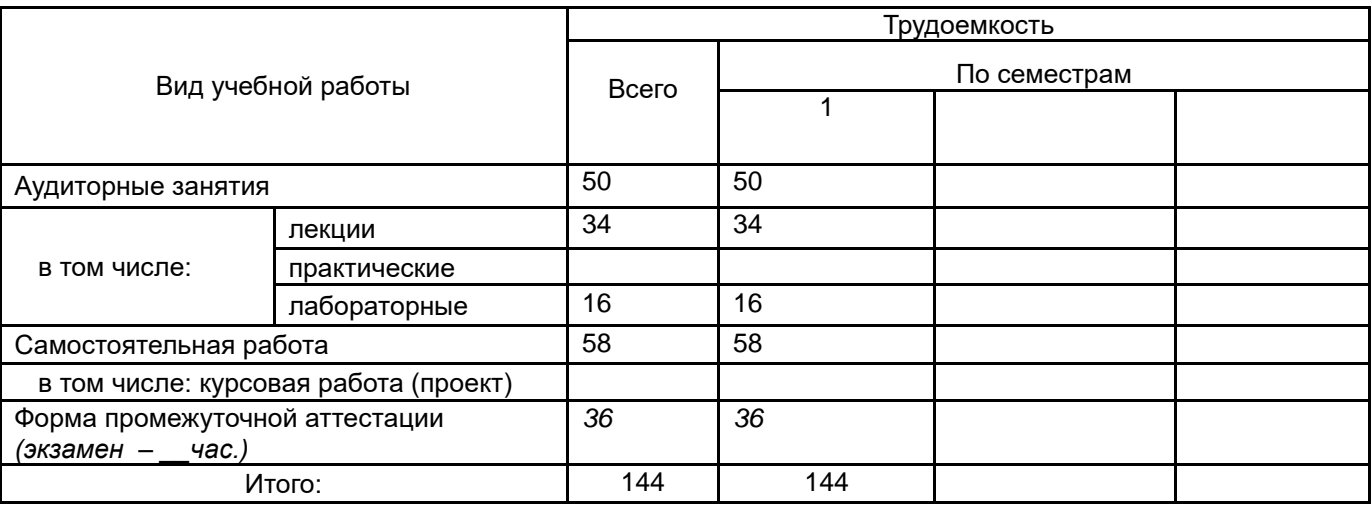

# 13.1. Содержание дисциплины

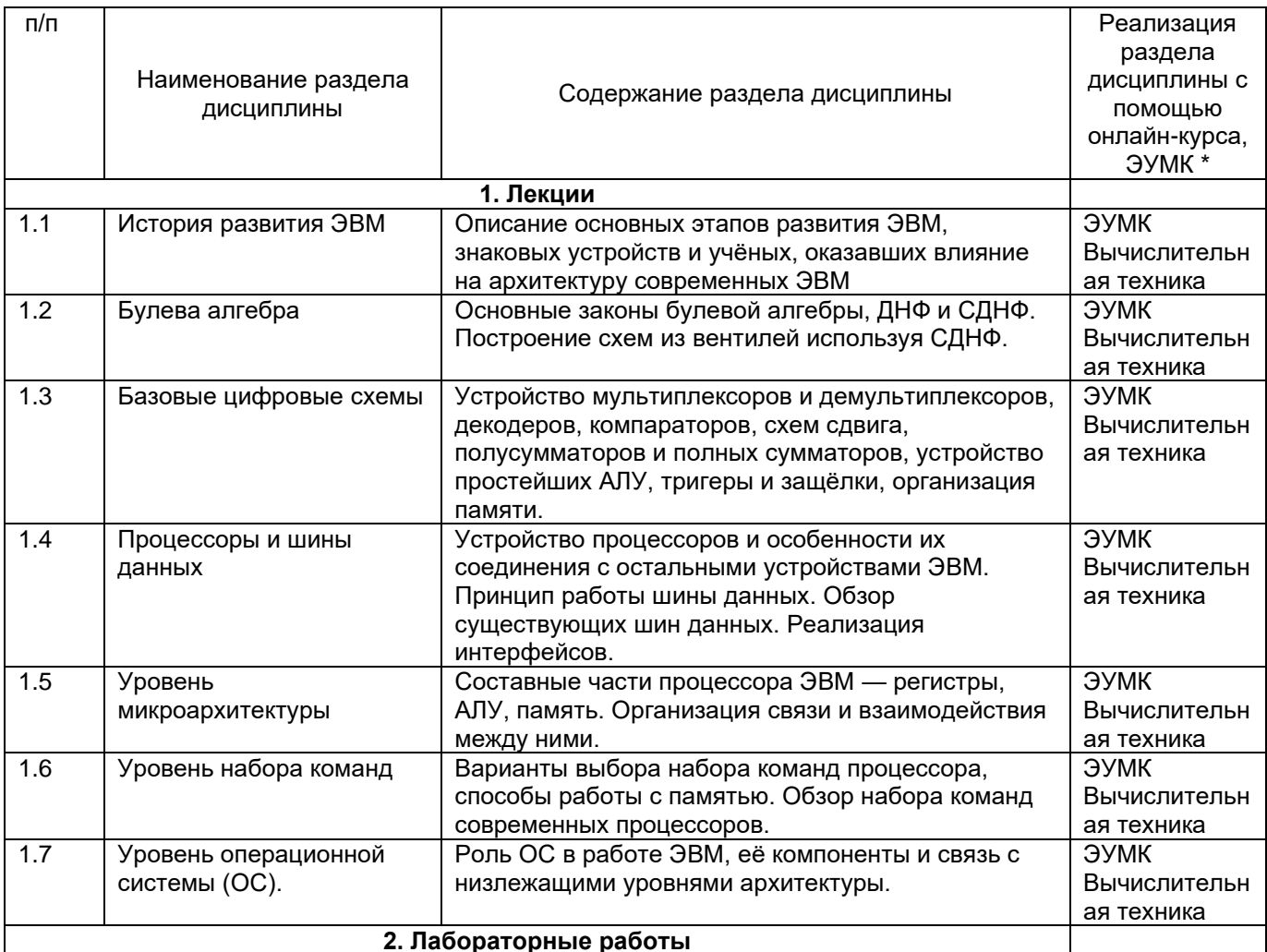

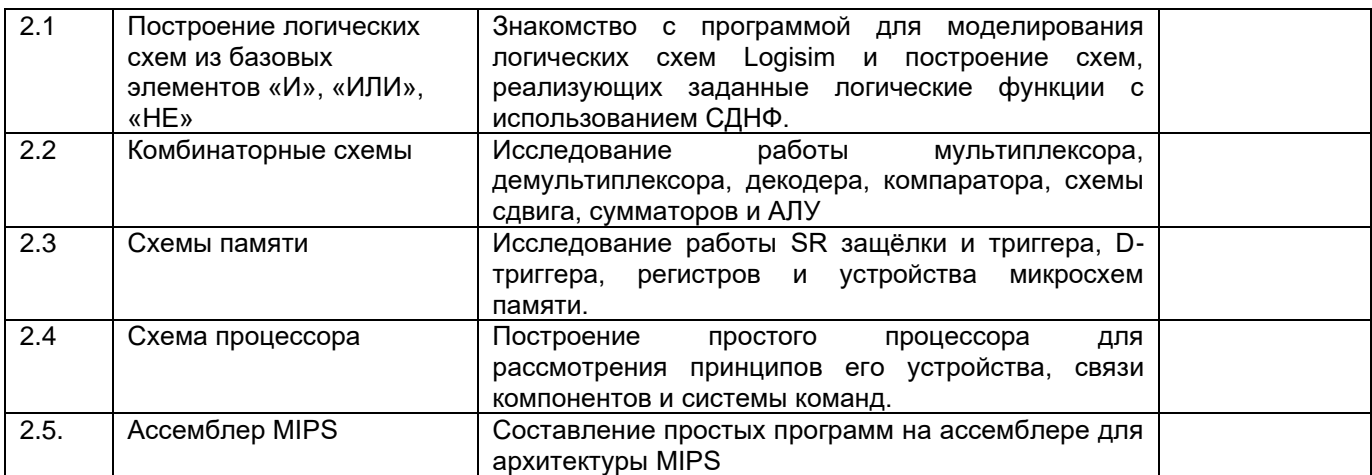

#### **13.2. Темы (разделы)** дисциплины и виды занятий

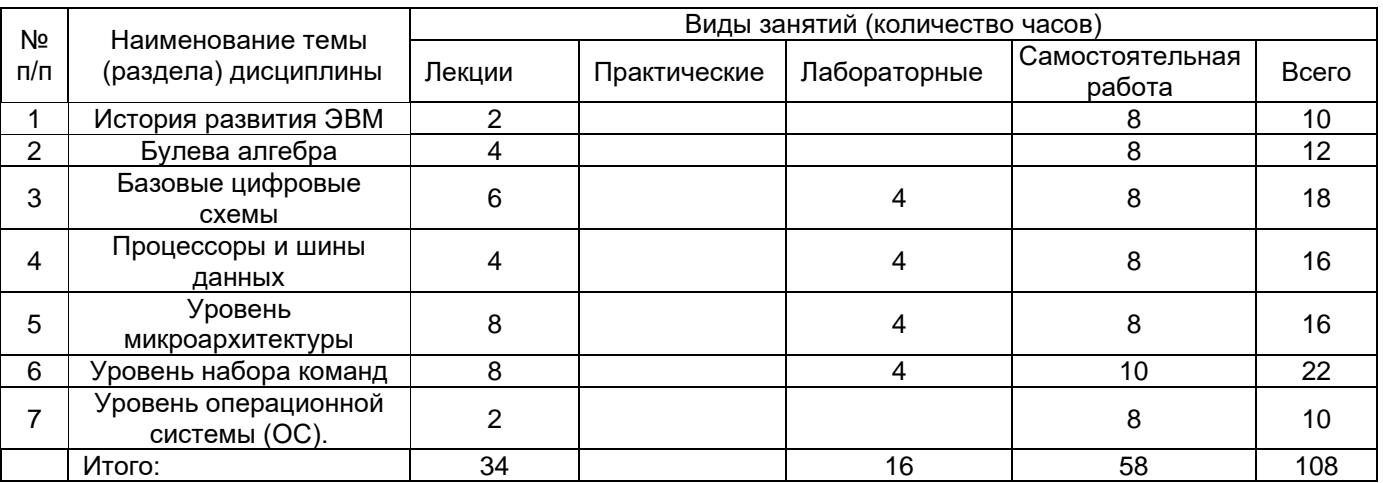

### **14. Методические указания для обучающихся по освоению дисциплины**

Для успешного освоения дисциплины необходима регулярная и планомерная работа с конспектом лекций и литературой.

**Лекции** представляет собой систематическое, последовательное изложение учебного материала. На лекциях от студента требуется не просто внимание, но и самостоятельное оформление конспекта. Качественный конспект должен легко восприниматься зрительно, в его тексте следует соблюдать абзацы, выделять заголовки, пронумеровать формулы, подчеркнуть термины. Рекомендуется записывать не каждое слово лектора, а постараться записать его основную мысль, используя понятные сокращения.

После окончания лекции нужно просматривать конспект для определения материала, вызывающего затруднения для понимания. После этого следует обратиться к рекомендуемой в настоящей программе литературе с целью углубленного изучения проблемного вопроса. В общем случае работа лишь с одним литературным источником часто является недостаточной для полного понимания, поэтому необходимо просматривать несколько источников для выбора того, который наиболее полно и доступно освещает изучаемый материал. В случае если проблемы с пониманием остались, необходимо обратиться к преподавателю на ближайшей лекции с заранее сформулированными вопросами.

Для успешного освоения лекционного курса рекомендуется регулярно повторять изученный материал.

**Самостоятельная работа** студентов способствует глубокому усвоения учебного материала и развитию навыков самообразования. Самостоятельная работа предполагает следующие составляющие:

- работа с текстами: учебниками, справочниками, дополнительной литературой, а также проработка конспектов лекций;
- работа над темами для самостоятельного изучения;
- участие в работе студенческих научных конференций, олимпиад;
- подготовка экзамену.

Кроме литературы из основного списка рекомендуется самостоятельно использовать дополнительную. Независимо от вида учебника, работа с ним должна происходить в течение всего семестра. Эффективнее работать с учебником не после, а перед лекцией.

В процессе самостоятельной работы следует занимать активную позицию и пользоваться не только рекомендованной литературой, но и самостоятельно найденными источниками. При изучении дисциплины рекомендуется использовать возможности сети интернет для получения дополнительной информации по рассматриваемой теме.

**15. Перечень основной и дополнительной литературы, ресурсов интернет, необходимых для освоения дисциплины** *(список литературы оформляется в соответствии с требованиями ГОСТ и используется общая сквозная нумерация для всех видов источников)* а) основная литература:

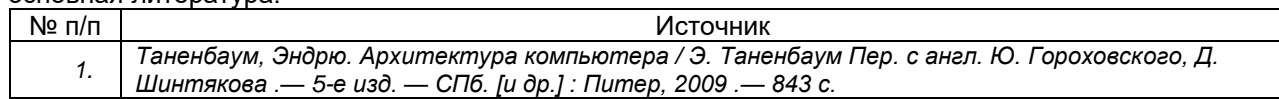

#### б) дополнительная литература:

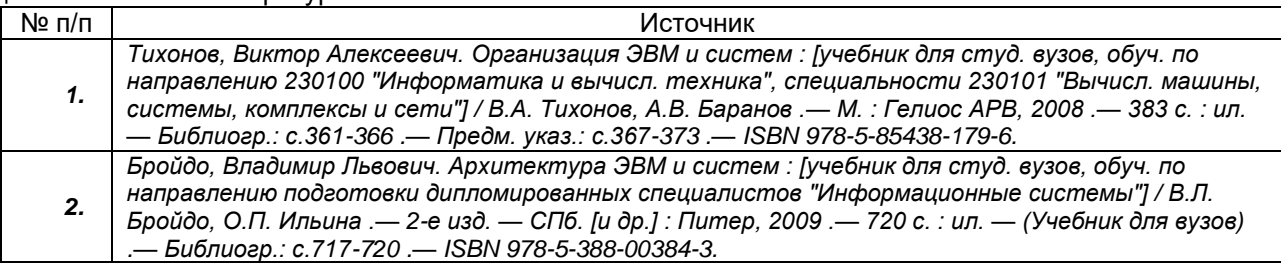

в) информационные электронно-образовательные ресурсы (официальные ресурсы интернет)\***:**

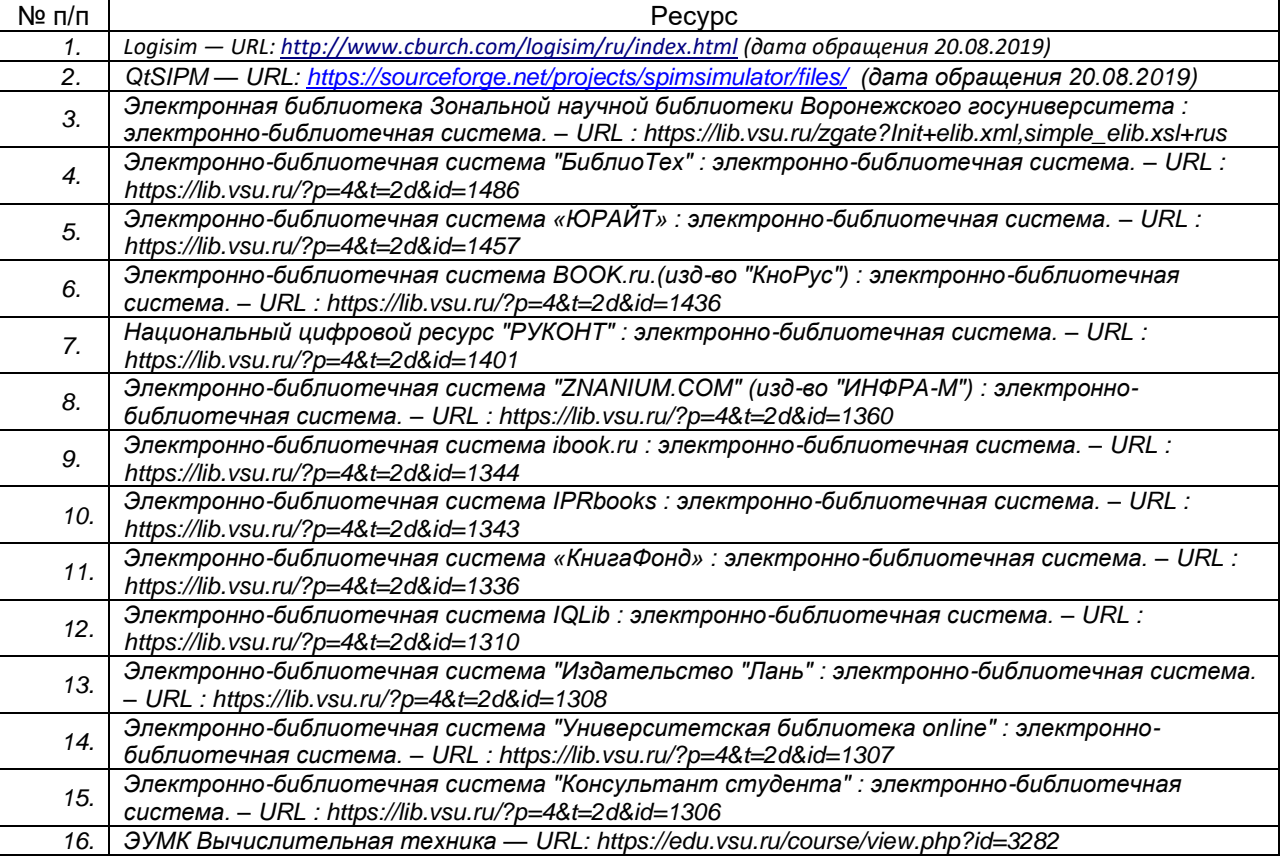

### **16. Перечень учебно-методического обеспечения для самостоятельной работы**

*(учебно-методические рекомендации, пособия, задачники, методические указания по выполнению практических (контрольных), курсовых работ и др.)*

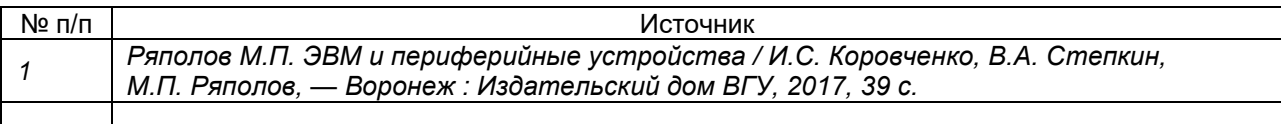

## **17. Образовательные технологии, используемые при реализации учебной дисциплины, включая дистанционные образовательные технологии (ДОТ), электронное обучение (ЭО), смешанное обучение):**

В лекциях используются мультимедийные преентации и демонтсрация экарана ПК преподавателя, материалы для изучения предоставляются дистанционно с поомщью ЭУМК. Текущая аттестация проверяется тестовыми заданиями в ЭУМК. Для выполнения лабораторных работ используется программное обеспечение для моделирования цифровых схем и эмулятор процессора MIPS.

## **18. Материально-техническое обеспечение дисциплины:**

*Магнитном-маркерная доска, ПК с проектором для преподавателя, компьютерный класс для выполнения лабораторных работ с установленным ПО Logisim и QtSPIM.*

## **19. Оценочные средства для проведения текущей и промежуточной аттестаций**

Порядок оценки освоения обучающимися учебного материала определяется содержанием следующих разделов дисциплины:

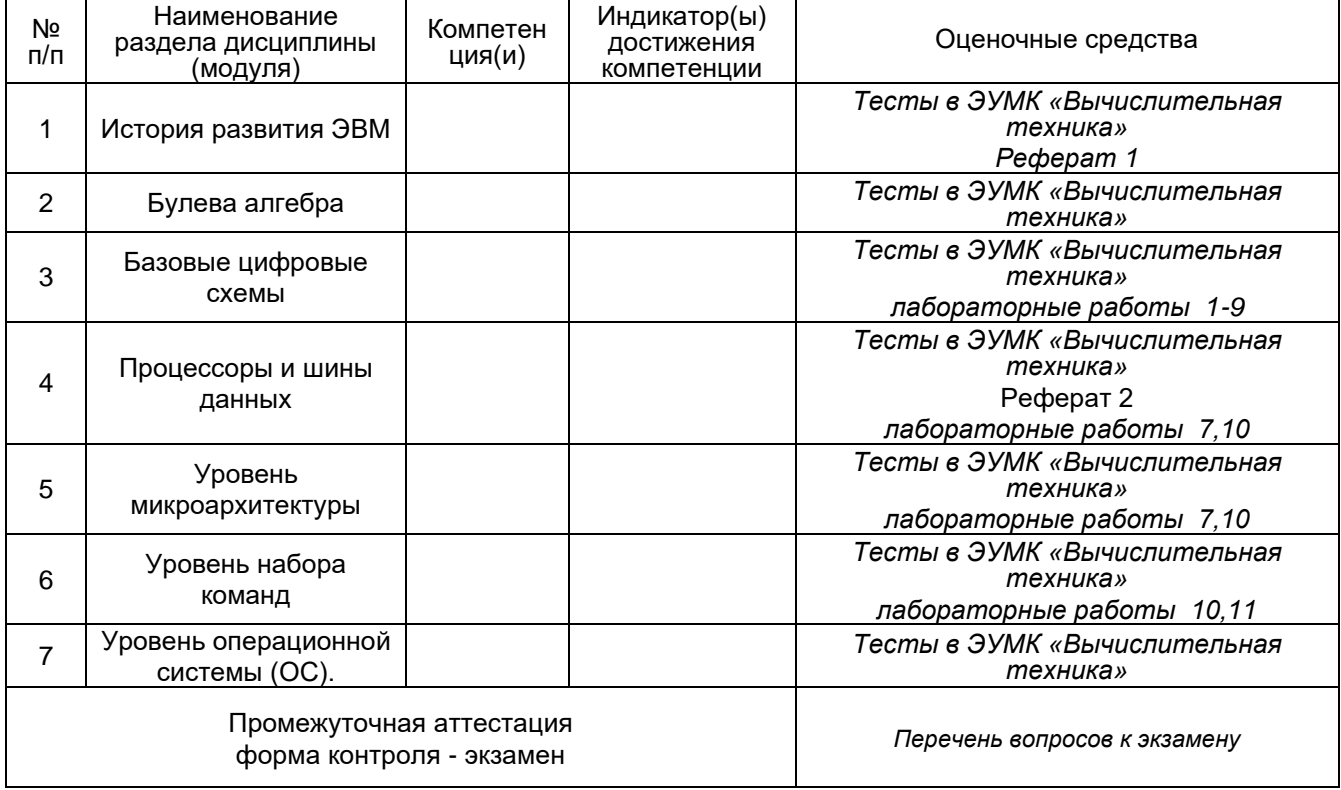

## **20 Типовые оценочные средства и методические материалы, определяющие процедуры оценивания**

#### 20.1 Текущий контроль успеваемости

Проводится в виде тестов в ЭУМК «Вычислительная техника». Тесты открываются на определённый промежуток времени после прохождения соответствующей темы. В дополнении к тестам для ряда тем предлагаются рефераты с системой самопроверки студентами в ЭУМК «Вычислительная техника»

Текущая аттестация считается пройденной при получении оценки более 50% от максимальной.

#### Пример тестовых заданий в формате GIFT:

// question: 181003 name: Многоуровневая модель ::Многоуровневая модель:: [html]<p>Сопоставьте уровни рабоы эвм с их определениями</p>{

 $=\langle p\rangle$ Прикладное программное обеспечение $\langle p\rangle \rightarrow \langle p\rangle$ пользоватлеьские программы $\langle p\rangle$ =<p>Операционная система</p> -> <p>Программное обеспечение, управляющее работой компьютера и включающее в себя драйверы, системыне бибилиотеки и различные утилиты</p>

=<p>Apxитектура</p> -> <p>Описание регистров и комманд, которые может выполнять  $JBM$ 

 $=\langle D \rangle M$ икроархитектура $\langle D \rangle$  ->  $\langle D \rangle M$ сполнительные блоки, отвечающие за формирование регисров и выполеннеи инструкций</p>

=<D>Логические схемы</D> -> <D>Схемы устройства АЛУ, памяти, контроллеров шин связи</p>

```
= <p>Цифровые схемы</p> -> <p>Базовы логически операции - "И", "ИЛИ", "НЕ"</p>
   =<p>Аналоговые схемы</p> -> <p>Схемы для обработки сигналов, не имеющих заранее
заданных состояний</p>
```

```
=<p>Электронные устройства</p> -> <p>Отдельные компоненты для преобразования
электрических сигналов</p>
```

```
=<р>Физический уровень</p> -> <р>Уровень описания процессов, происходящих в
полупроводниковых структурах.</p>
```

```
\}
```

```
// question: 181009 name: Представление шестнадцетеричных чисел
:: Представление шестнадцетеричных чисел:: [html]<p>Каким десятичным числам
соответствуют следующие цифры в шестнадцетеричном формате\:</p>{
    =\pmb{\text{p>A}\text{p> A}} -> 10
    =\pmb{\text{p}}\pmb{\text{p}} = > 11
    =\pmb{\text{p}^{\text{-}}}C \pmb{\text{p}} -> 12
    =\pmb{\text{p}}\pmb{\text{p}}=\pmb{\text{p}}\pmb{\text{p}} = \pmb{\text{p}} = \pmb{\text{p}} = \pmb{\text{p}} 14
    =\pmb{\text{p}}\pmb{\text{p}} = \pmb{\text{p}} = \pmb{\text{p}} = \pmb{\text{p}} 15
    = - > 16= -29= - 0
    = -2 1
\left\{ \right.// question: 181010 name: Восьмеричная система счисления
::Восьмеричная система счисления:: [html]<p>Какие цифры не используются в восьмеричной
системе</p>{
    ~\sim <p>0</p>#<p>1</p>
    ~<p>5</p>#<p>3</p>
    ~\sim <p>6 </p>
    ~%50%<p>8</p>
    ~%50%<p>9</p>
    \mathcal{E}Список лабораторных работ
```
1. Исследование построения схем логических элементов И, ИЛИ и НЕ на базе транзисторов.

2. Исследование работы мультиплексора и демультиплексора.

- 3. Исследование работы декодера.
- 4. Исследование работы компаратора.
- 5. Исследование работы схемы сдвига.
- 6. Исследование работы однобитного полусумматора и однобитного полного сумматора.
- 7. Исследование работы АЛУ.
- 8. Исследование работы схем памяти (SR защёлки и триггера).
- 9. Исследование работы схем памяти (организация микросхемы памяти).
- 10. Исследование работы простого процессора.
- 11. написание программ на языке ассемблера для MIPS.

## **Темы рефератов:**

- 1. Области применения ЭВМ.
- 2. Процессорные архитектуры.

## **20.2 Промежуточная аттестация**

Промежуточная аттестация по дисциплине осуществляется с помощью следующих оценочных средств: *Практико-ориентированные задания, Ответа на экзаменационный билет.*

### **Описание технологии проведения:**

Для выполнения практико-ориентированного задания студенту пердоставляется время в аудитории в течении 4-х академических часов. По их завершению студент должен предоставить работающую схему/программу и ответить на вопросы о назначении и особенностях функционирования её элекментов.

Для ответа на экзаменационных билет студент вытягивает случайный билет с двумя вопросами и после подготовки в течении получаса должен дать развёрнутый ответ на оба вопроса и ответить на 2-3 дополнительных вопроса.

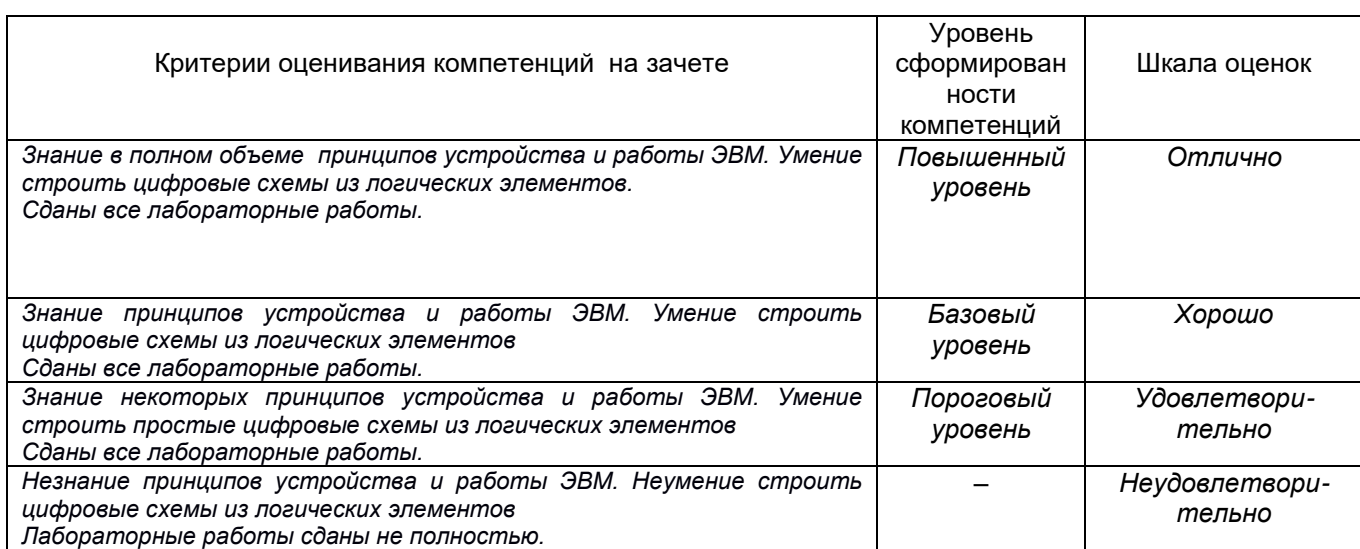

## **Требования к выполнению заданий, шкалы и критерии оценивания**

### **Список вопросов к зачету:**

- 1. Основные этапы развития электронно-вычислительной техники.
- 2. Логические элементы и схемы их реализация с применением транзисторов.
- 3. Основные законы булевой алгебры.
- 4. Принцип работы и схема мультиплексора и демультиплексора.
- 5. Принцип работы и схема декодера.
- 6. Принцип работы и схема компаратора.
- 7. Принцип работы и схема регистра сдвига.
- 8. Принцип работы и схема полусумматора и полного сумматора.
- 9. Принцип работы и основные компоненты АЛУ.
- 10. Принцип работы и схема триггера.
- 11. Принцип работы и схема организации микросхем памяти ОЗУ.
- 12. Принцип работы шины данных.
- 13. Шины данных в современных ЭВМ.
- 14. Составные части процессора и связь между ними.
- 15. Фон-неймановская и гарвардские архитектуры ЭВМ.
- 18. Система команд процессора.
- 19. Основные современные архитектуры процессоров.
- 20. Роль ОС в работе ЭВМ. Компоненты ОС.
- 21. Ассемблер MIPS: синтаксис
- 22. Ассемблер MIPS: распределение памяти
- 23. Ассемблер MIPS: набор команд
- 24. Ассемблер MIPS: структура программы

### **Практико-ориентированные задания:**

1. Создание своего процессора с реализацией арифметических целочисленных операций и операции условного перехода.

2. Разработка программы-калькулятора на ассембелере для процессора MIPS.